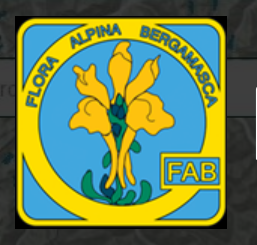

# FAB - Atlante Digitale

L'Atlante Digitale si basa su un patrimonio di oltre 885.000 dati (di erbario, di osservazione e bibliografici) raccolti in oltre 30 anni da numerosi ricercatori. Le province di Bergamo e Brescia, più a lungo indagate, dispongono di un maggior numero di dati, sintetizzati in *Martini et al. Flora Vascolare della Lombardia centro-orientale, 2012,*  mentre per le province di Sondrio, Lecco, Cremona e Lodi la ricerca è ancora nelle fasi iniziali.

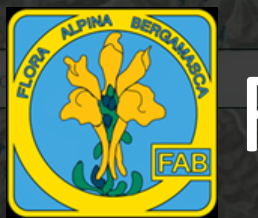

# FAB - Atlante Digitale

## Con l'Atlante Digitale puoi consultare la distribuzione delle specie e partecipare alla ricerca! LEGGI LE ISTRUZIONI

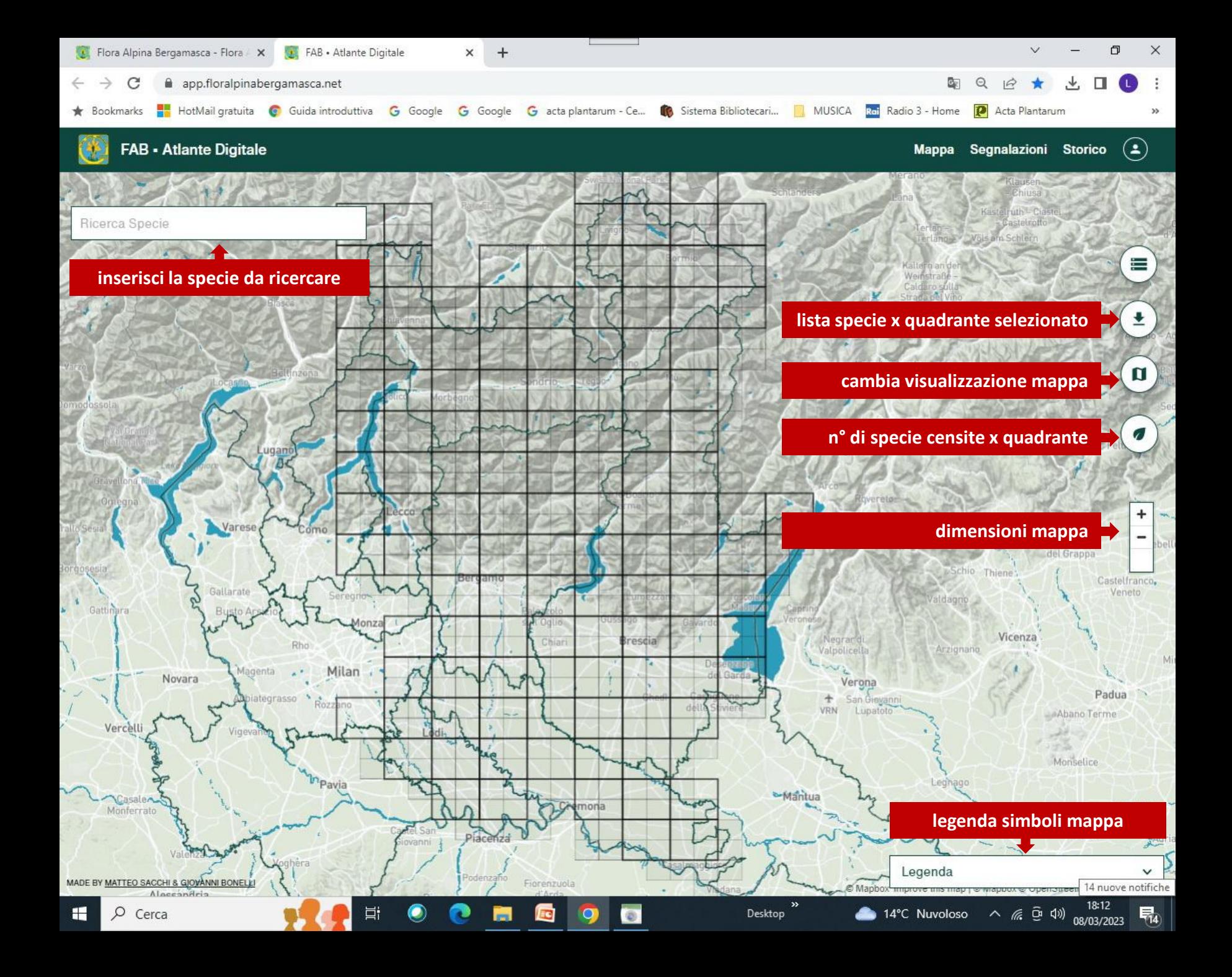

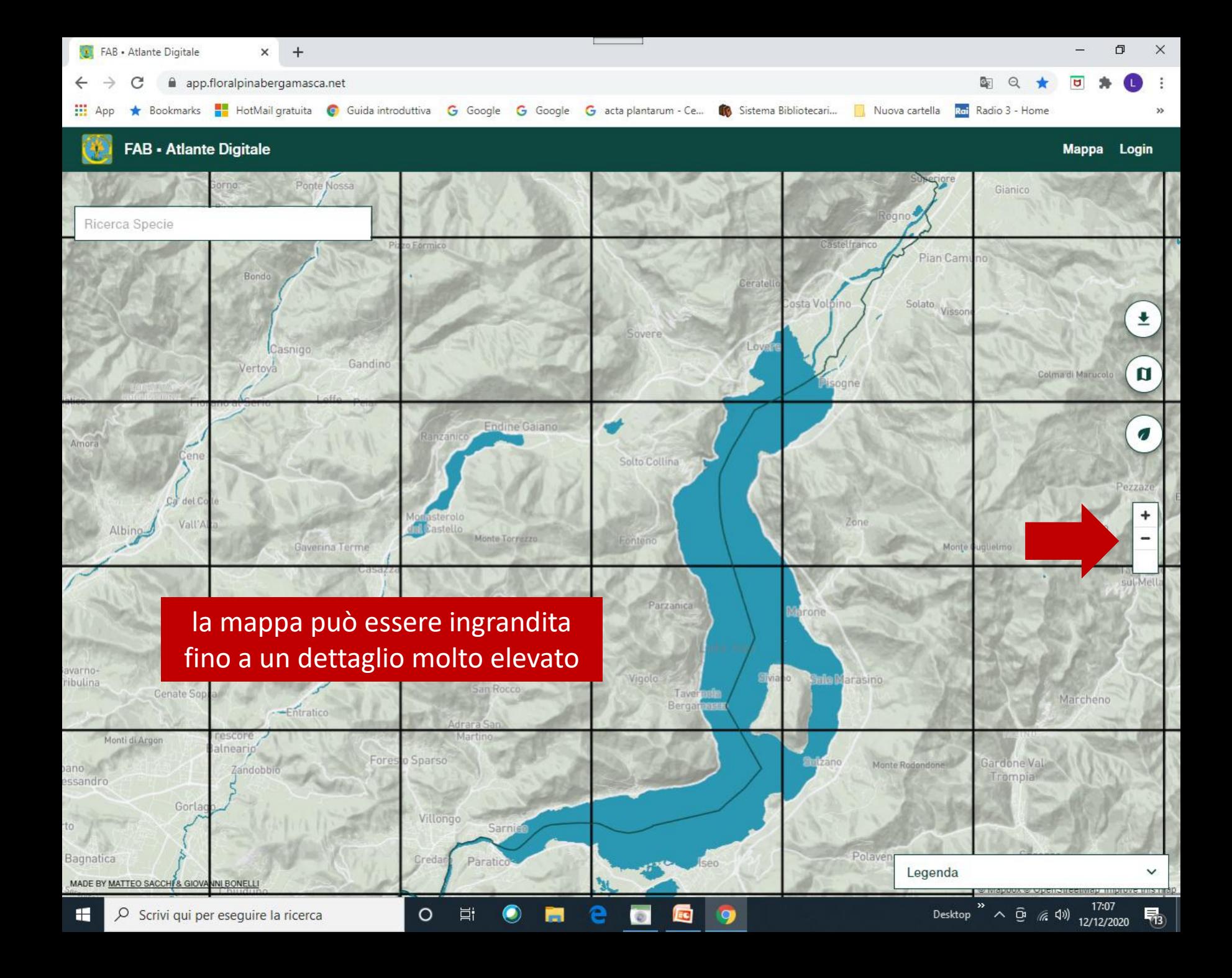

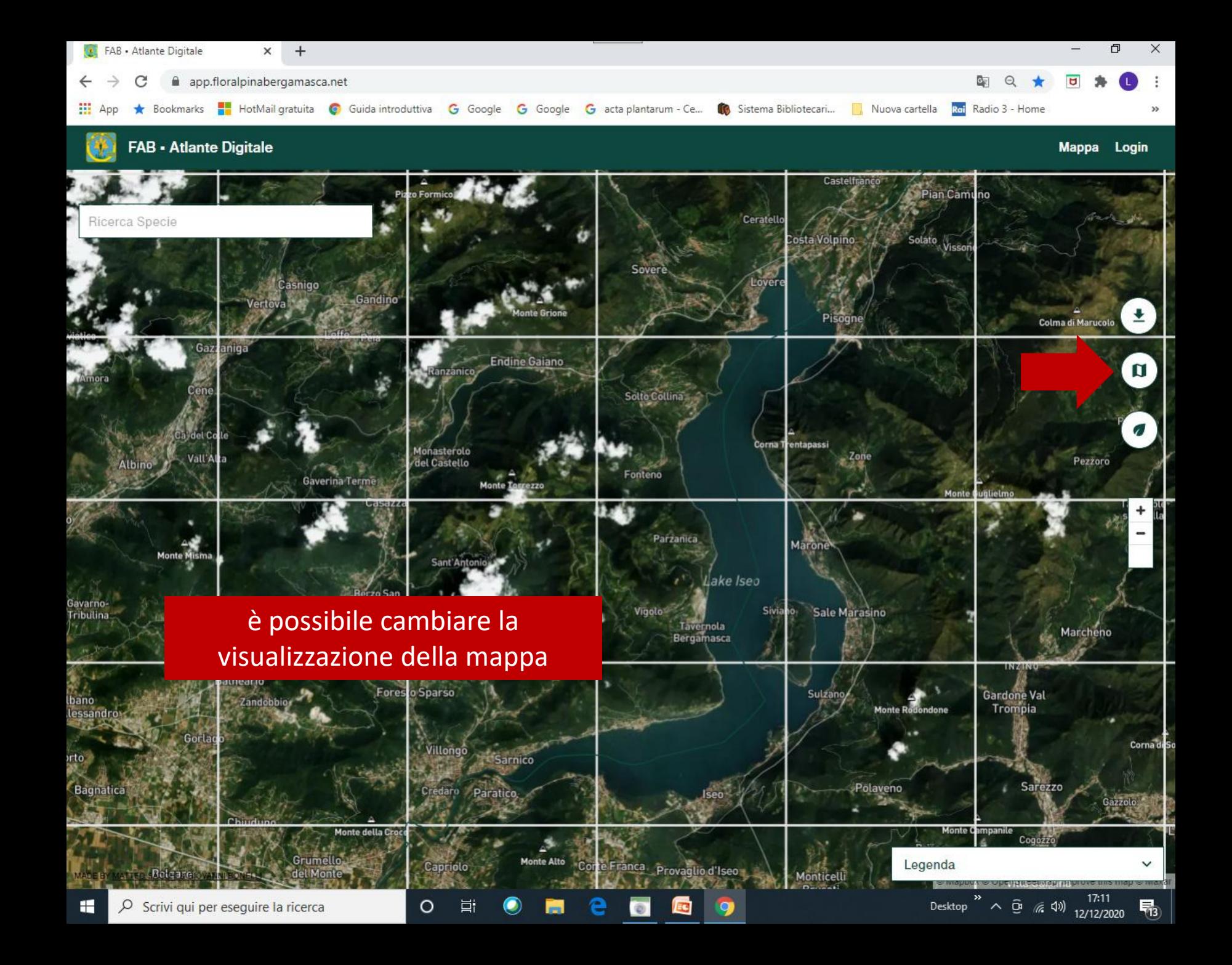

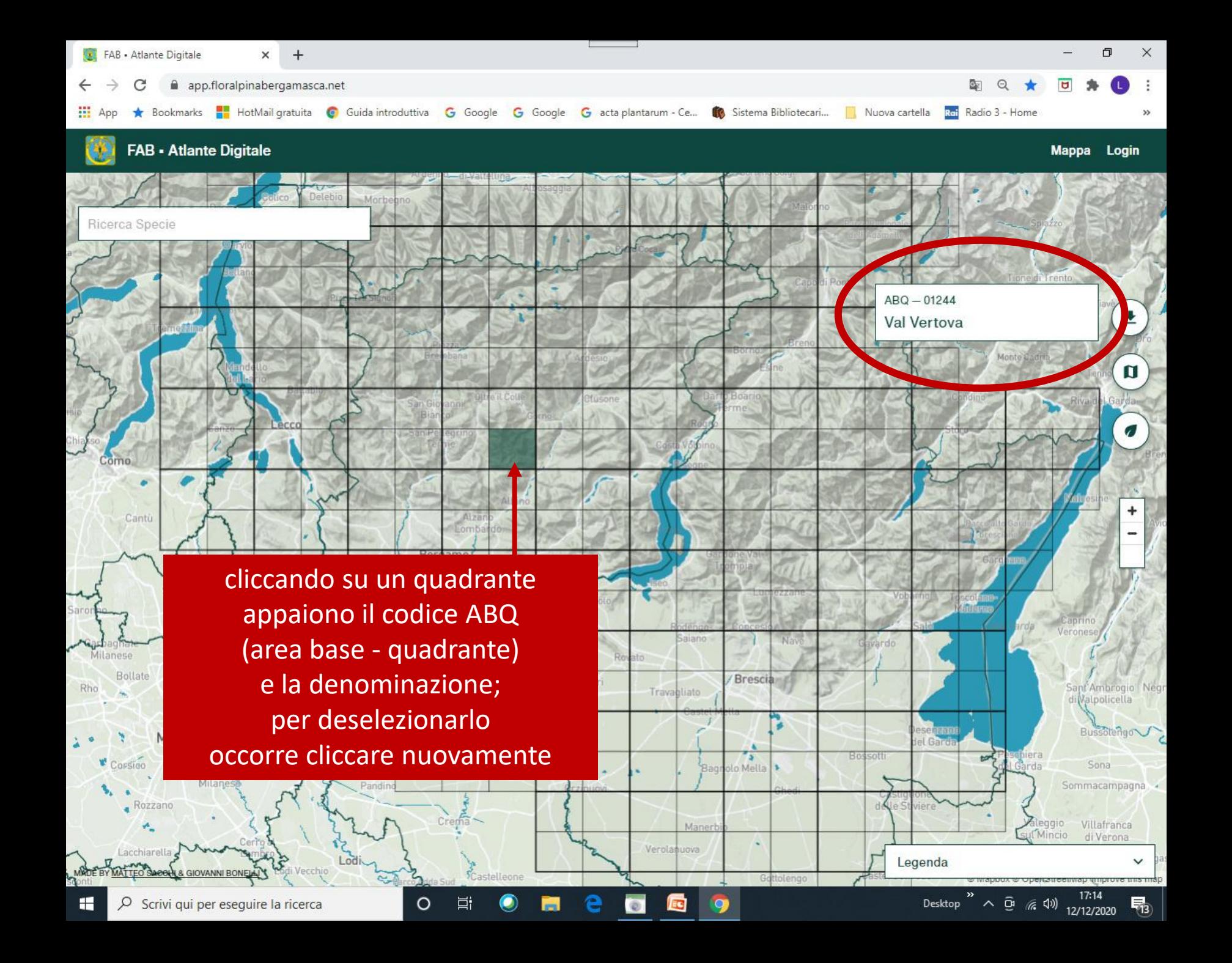

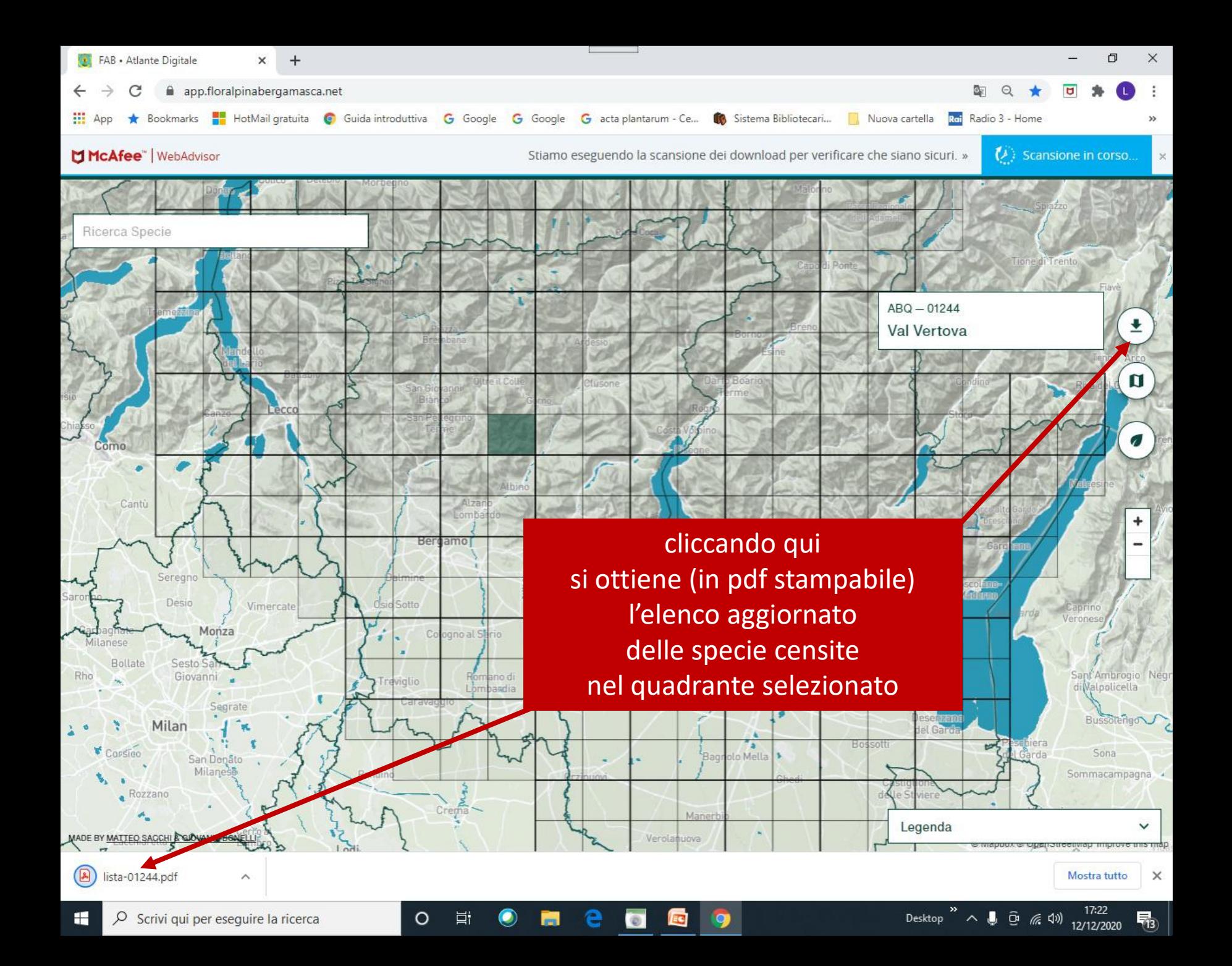

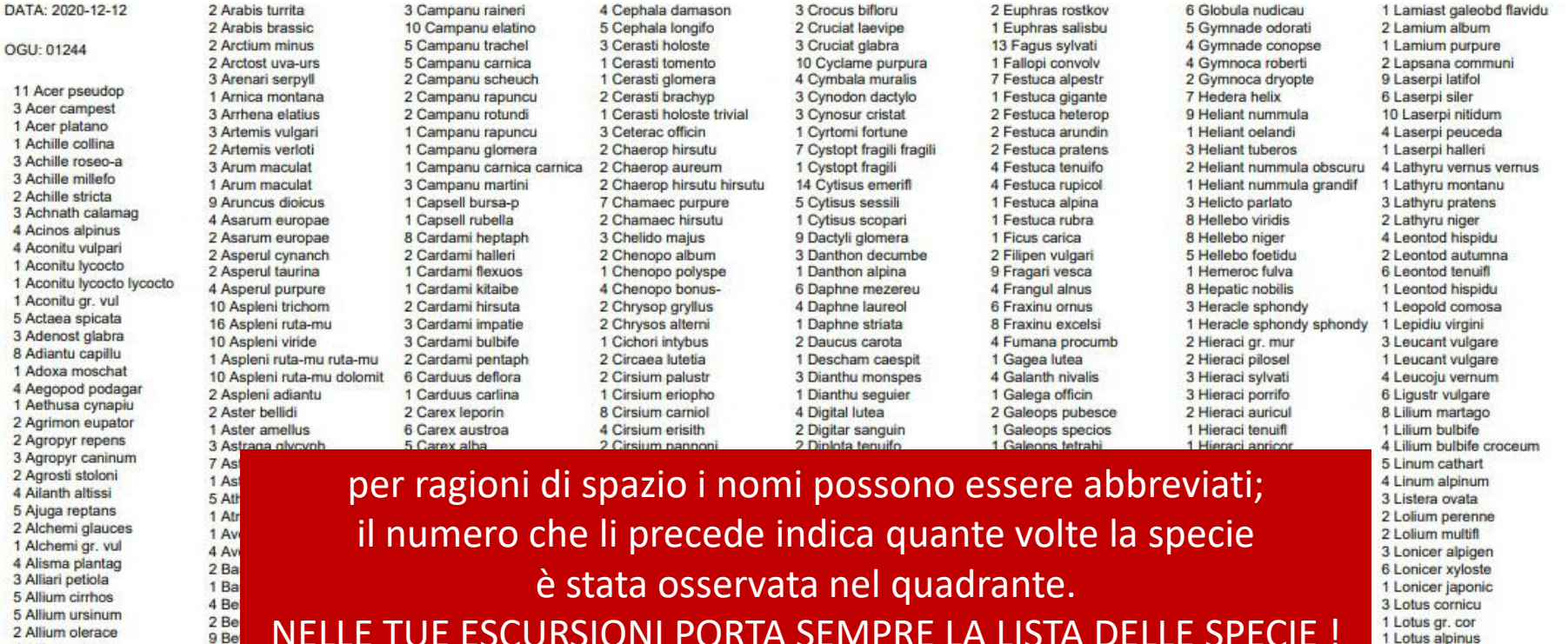

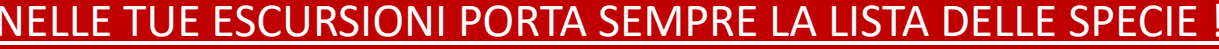

4 Allium ericeto 8 Bis 2 Allium vineale 1 Blechnu spicant 1 Allium carinat 1 Blysmus compres 2 Alnus incana 2 Bothrio ischaem 3 Alnus glutino 3 Brachyp sylvati 2 Alnus viridis 3 Brachyp rupestr 1 Alopecu pratens 1 Brassic napus 1 Alopecu myosuro 6 Briza media 2 Amarant retroft 4 Bromus erectus 5 Amelanc ovalis ovalis 3 Bromus condens 8 Amelanc ovalis 2 Bromus hordeac 3 Anacamp pyramid 1 Bromus inermis 1 Anagall arvensi 1 Bromus sterili 2 Anemone ranuncu 1 Bromus hordeac hordeac 5 Anemone nemoros 2 Bromus ramosus 4 Angelic sylvest 6 Buddlej davidii 8 Antheri ramosum 1 Bugloss purpuro 6 Anthoxa odoratu 7 Buphtha salicif 3 Anthyll vulnera 1 Bupleur baldens 1 Anthyll vulnera baldens 5 Calamag varia 1 Anthyll vulnera polyphy 1 Calamag varia varia 8 Aposeri foetida 3 Calamin nepeta 3 Aquileg einsele 1 Calamin sylvati 8 Aquileg atrata 2 Calamin nepeta nepeta 1 Arabis glabra 3 Calluna vulgari 4 Arabis ciliata 5 Caltha palustr 3 Arabis hirsuta

2 Allium olerace

1 Carex divulsa 1 Carex panicea 3 Carex pallesc 1 Carex pilulif 3 Carex caryoph 2 Carex umbrosa 2 Carex pilosa 1 Carex distans 1 Carex flava 1 Carex flacca flacca 6 Carlina acaulis 3 Carlina vulgari 2 Carlina acaulis simplex 5 Carpinu betulus 3 Carum carvi 4 Castane sativa 2 Catapod rigidum 3 Centaur erythra 7 Centaur rhaetic 4 Centaur nigresc 2 Centaur scabios 2 Centaur triumfe 1 Centaur scabios grinens 2 Calyste sepium 2 Centaur bractea

2 Carex montana

2 Carex hallera

2 Convolv arvensi 1 Conyza canaden 1 Corallo trifida 4 Cornus mas 4 Cornus sanguin 7 Coronil emerus 2 Coronil varia 2 Coronil vaginal 1 Coronil emerus emerus 6 Corydal lutea 1 Corydal cava 9 Corylus avellan 1 Cosmos bipinna 2 Cotinus coggygr 3 Cotonea nebrode 3 Crataeg monogyn 1 Crataeg monogyn monogyn 5 Eupator cannabi 1 Creois capilla 2 Crepis paludos 3 Creois vesicar taraxai 3 Crepis froelic froelic 1 Crepis biennis 1 Crepis vesicar vesicar 2 Crepis froelic 4 Crocus albiflo

5 Convall majalis

1 Epilobi tetrago 1 Epilobi angusti 1 Epilobi obscuru 8 Epipact atropur 5 Epipact hellebo 1 Epipact palustr 2 Equiset telmate 3 Equiset arvense 1 Equiset ramosis paleace 1 Equiset variega 9 Erica carnea 3 Erigero annuus 1 Erigero annuus annuus 1 Eruca sativa 1 Eryngiu campest 4 Erythro dens-ca 3 Euonymu europae 6 Euphorb amyodal 1 Euphorb heliosc 3 Euphorb carniol 7 Euphorb variabi 4 Euphorb dulcis 4 Euphorb flavico 2 Euphorb peplus 2 Euphorb dulcis purpura

2 Genista germani 3 Genista tinctor 1 Gentian ciliata 6 Gentian clusii 4 Gentian utricul 3 Gentian kochian 4 Gentian verna 4 Gentian asclepi 4 Gentian anisodo 2 Gentian cruciat 1 Gentian clusii clusii 1 Gentian anisodo 3 Geraniu phaeum 7 Geraniu roberti 5 Geraniu sanguin 5 Geraniu nodosum 2 Geraniu columbi 3 Geraniu pyrenai 3 Geraniu sibiric 1 Geraniu sylvati 2 Geraniu molle 4 Geum urbanum 1 Geum rivale 2 Gladiol palustr 2 Glechom hederac 12 Globula cordifo

2 Hyperic maculat 1 Hyperic tetrapt 1 Hypocho radicat 8 llex aguifol 1 Impatie balsami 3 Impatie glandul 1 Impatie balfour 3 Inula hirta 3 Inula conyza 2 Iris gramine 1 Iris germani 1 Juglans regia 1 Juncus tenuis 4 Juncus articul 4 Juncus inflexu 3 Juncus effusus 8 Juniper communi 3 Kernera saxatil 5 Knautia velutin 3 Knautia drymeia 3 Knautia transal 4 Koeleri pyramid 6 Laburnu alpinum 4 Laburnu anagyro 2 Lactuca serriol 7 Lamiast galeobd

1 Lotus gr. cor 1 Lotus alpinus 1 Lunaria annua 3 Luzula nivea 2 Luzula campest 1 Lychnis flos-cu 1 Lysimac vulgari 2 Maianth bifoliu 2 Malva alcea 3 Malva neglect 1 Malva sylvest 5 Medicag lupulin 2 Medicag sativa sativa 1 Medicag carstie 1 Melampy pratens 8 Melica nutans 1 Melica uniflor 2 Melilot alba 2 Melitti melisso 2 Mentha aquatic 1 Mentha longifo 7 Mercuri perenni 5 Mercuri ovata 2 Mespilu germani 1 Milium effusum effusum 1 Milium effusum 2 Moehrin trinery 1 Moehrin muscosa 2 Molinia coerule

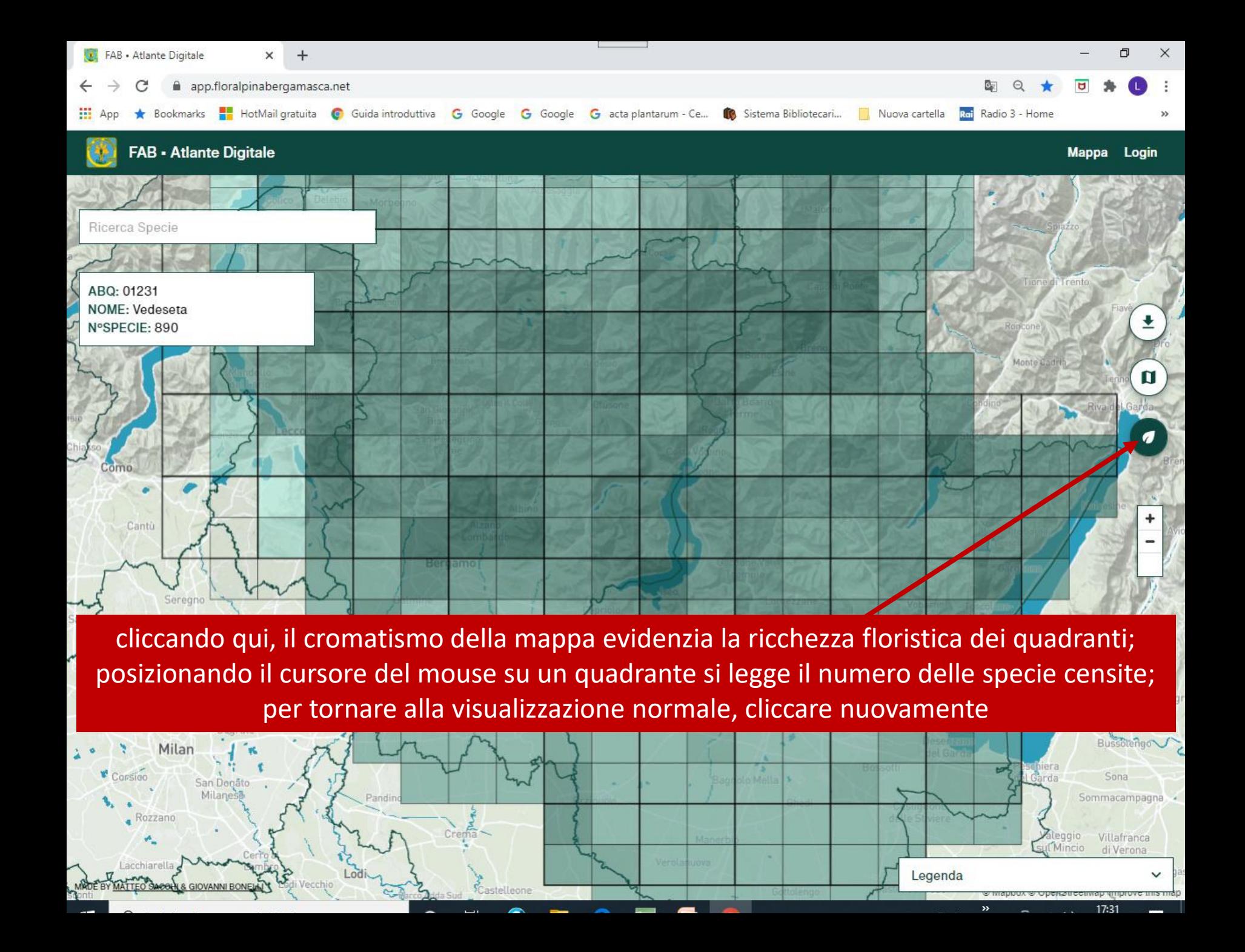

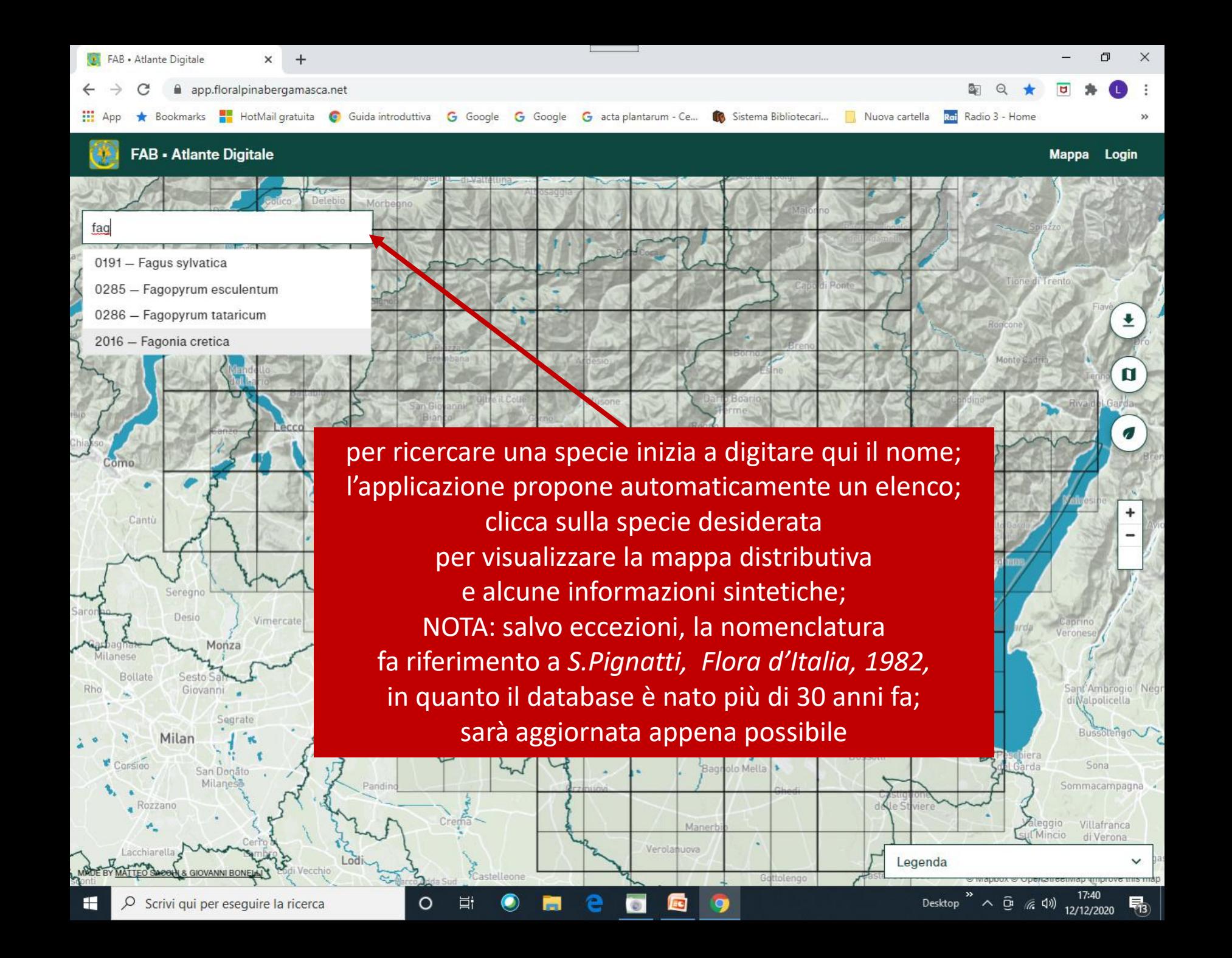

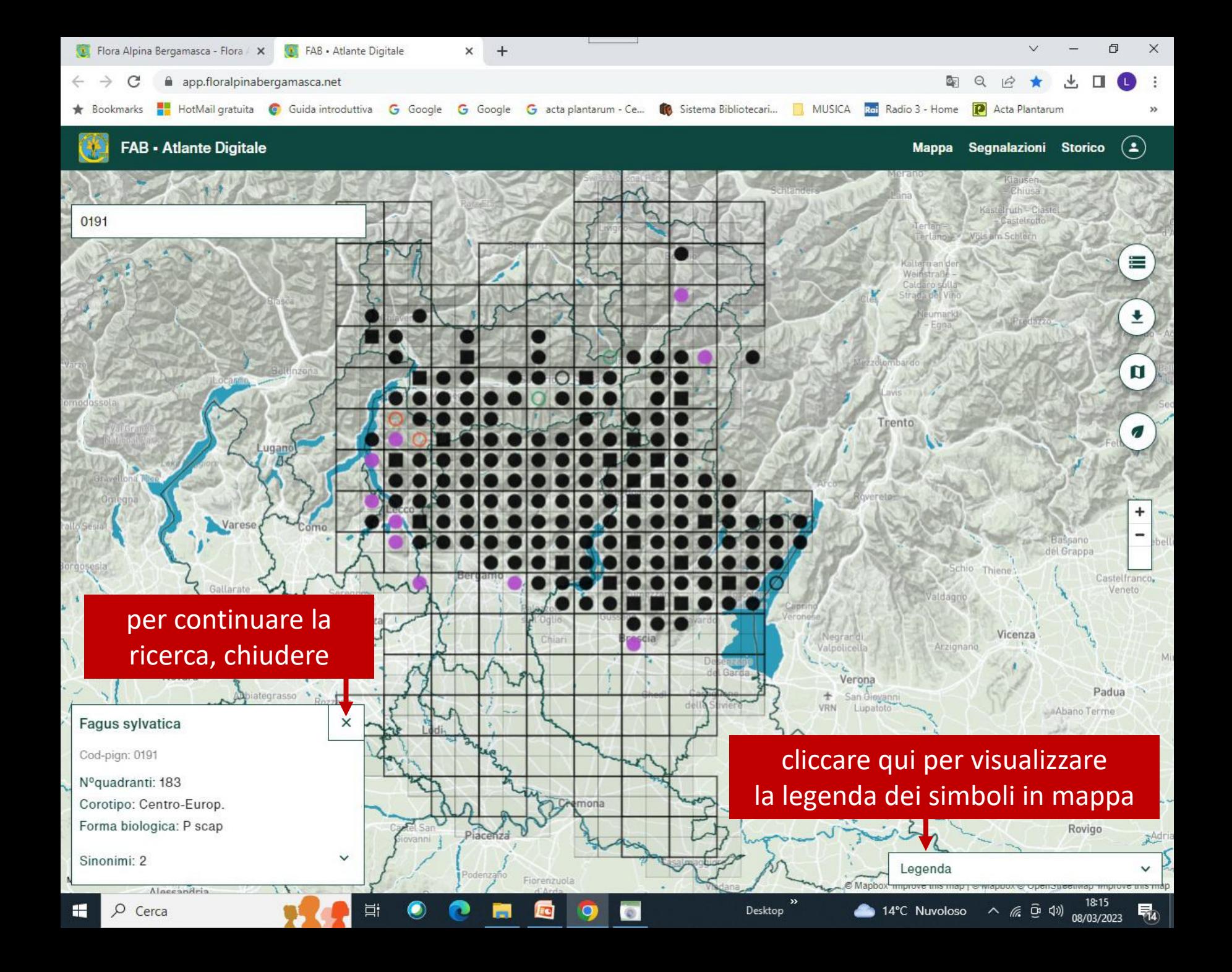

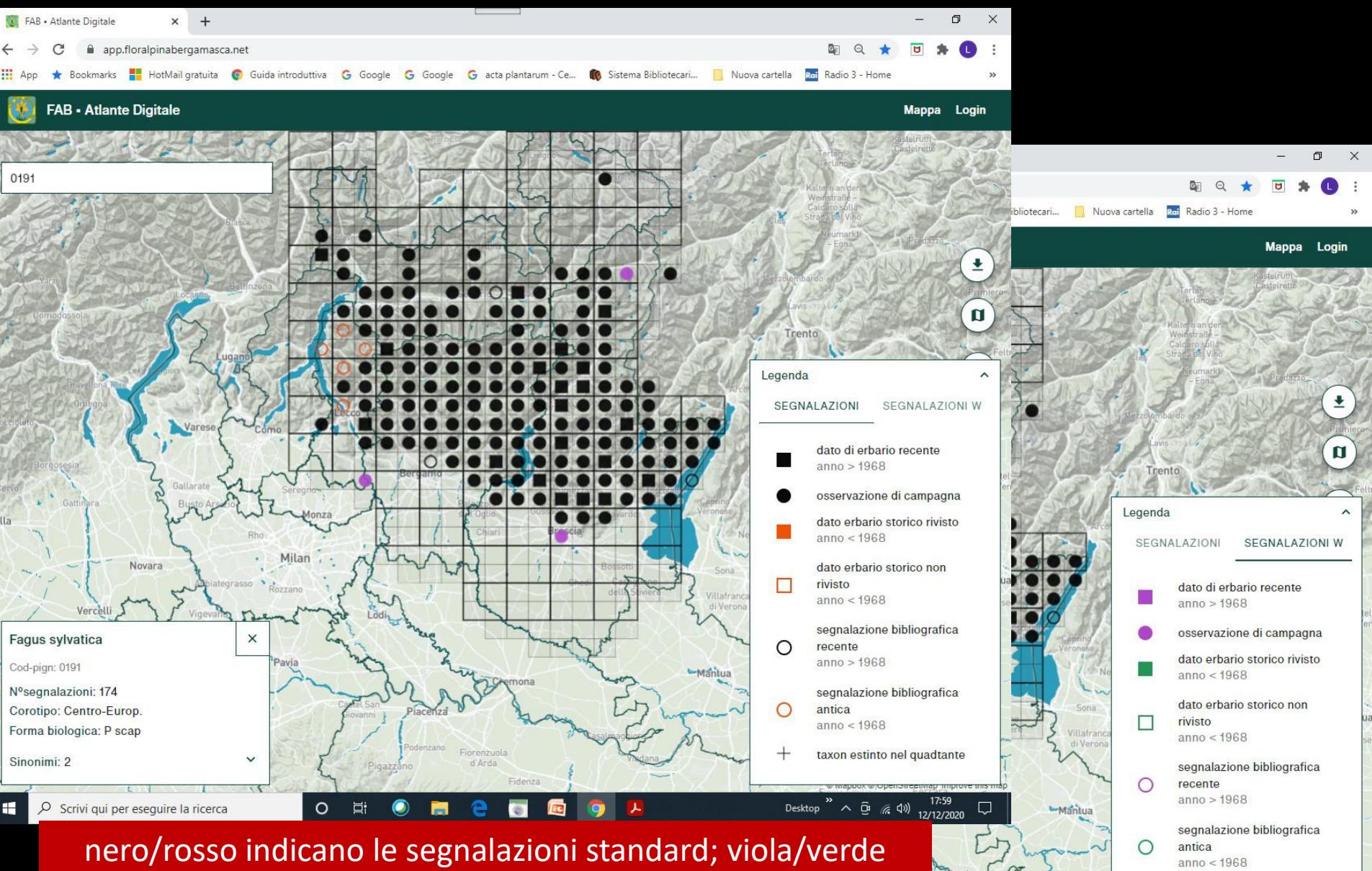

taxon estinto nel quadtante

Desktop

 $\sim$  0  $\approx$  40  $^{18.00}_{12/12/2020}$ 

indicano le segnalazioni W, cioè quelle che incrementano i quadranti di una specie rispetto all'atlante pubblicato nel 2012 e al successivo aggiornamento del 2015

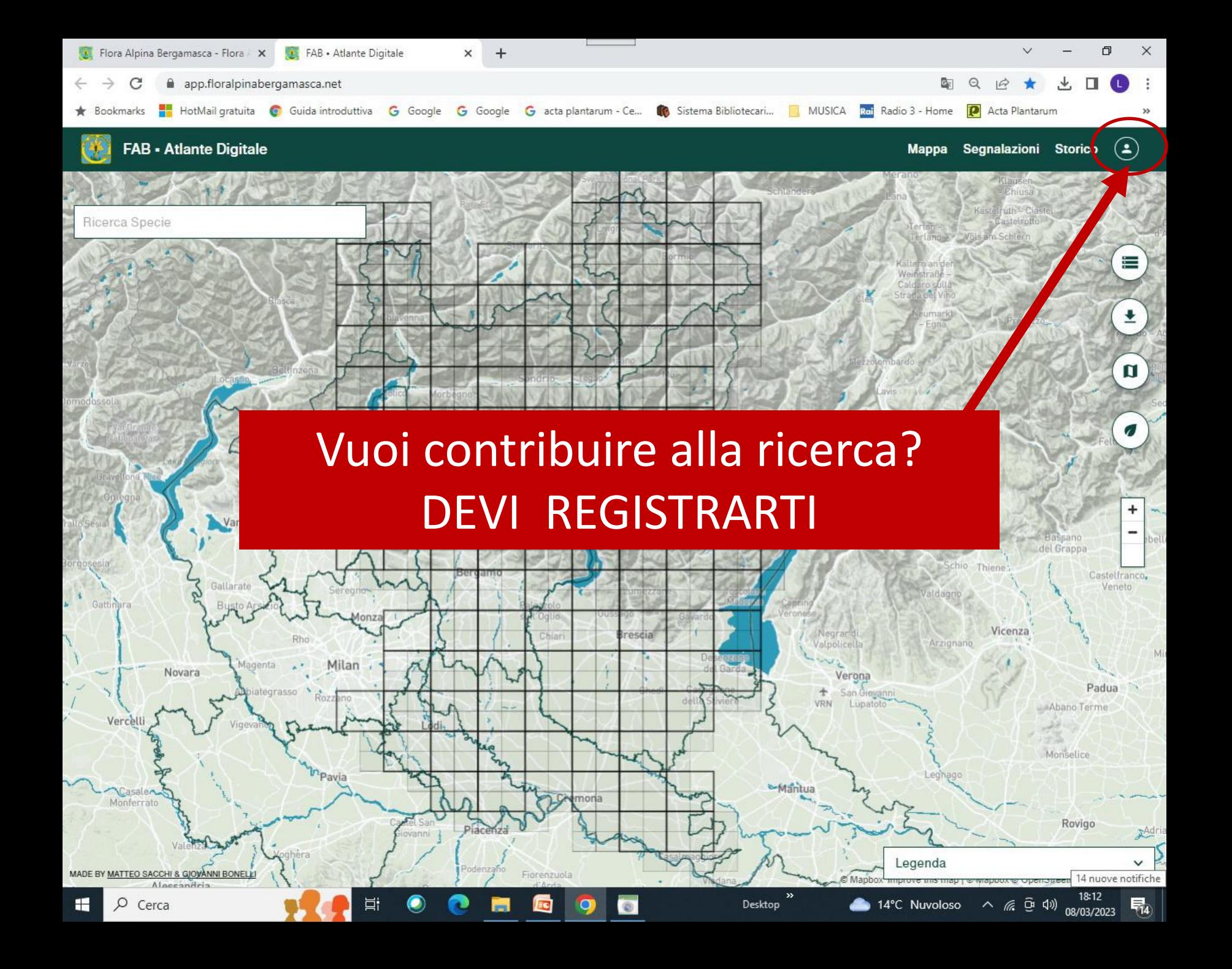

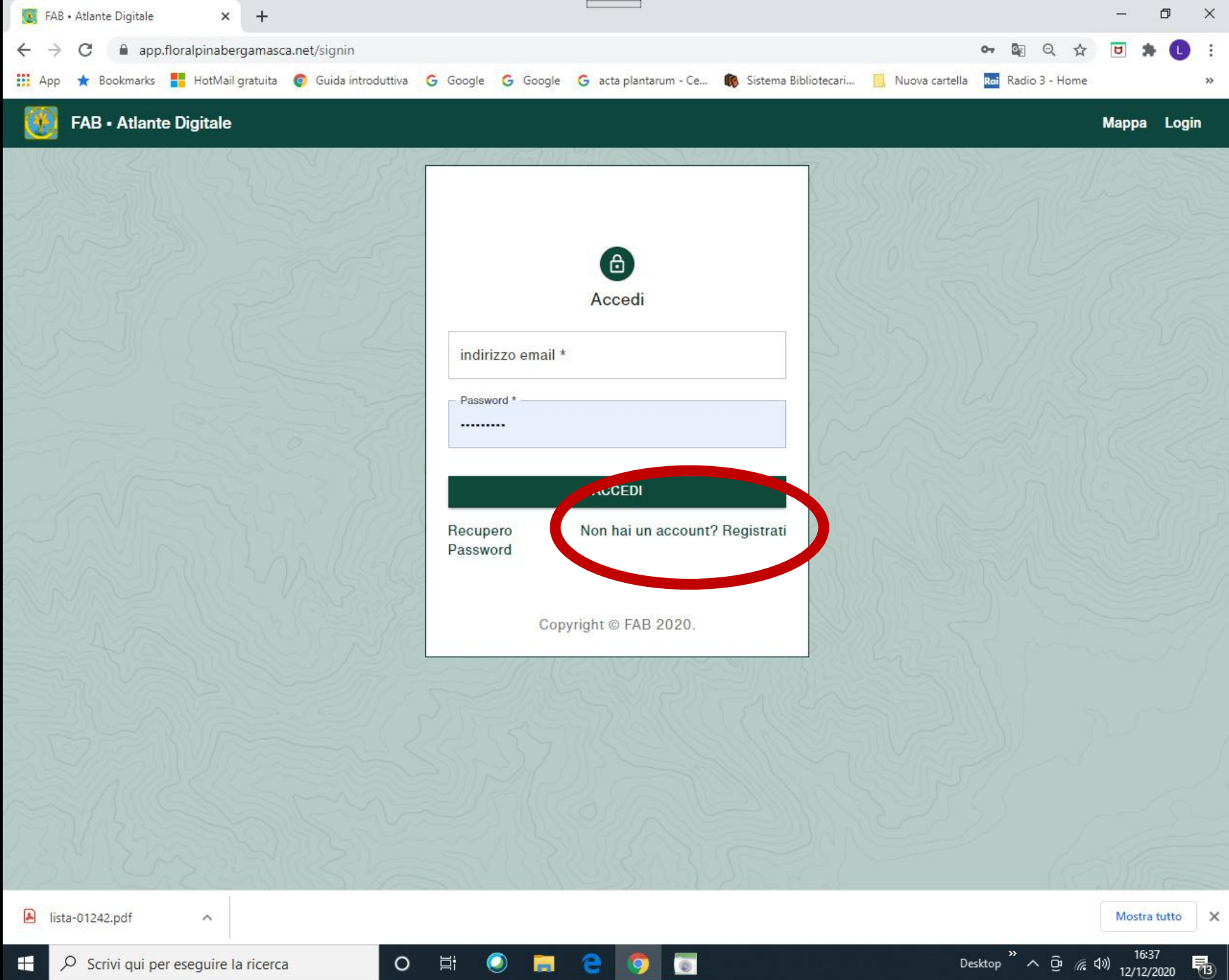

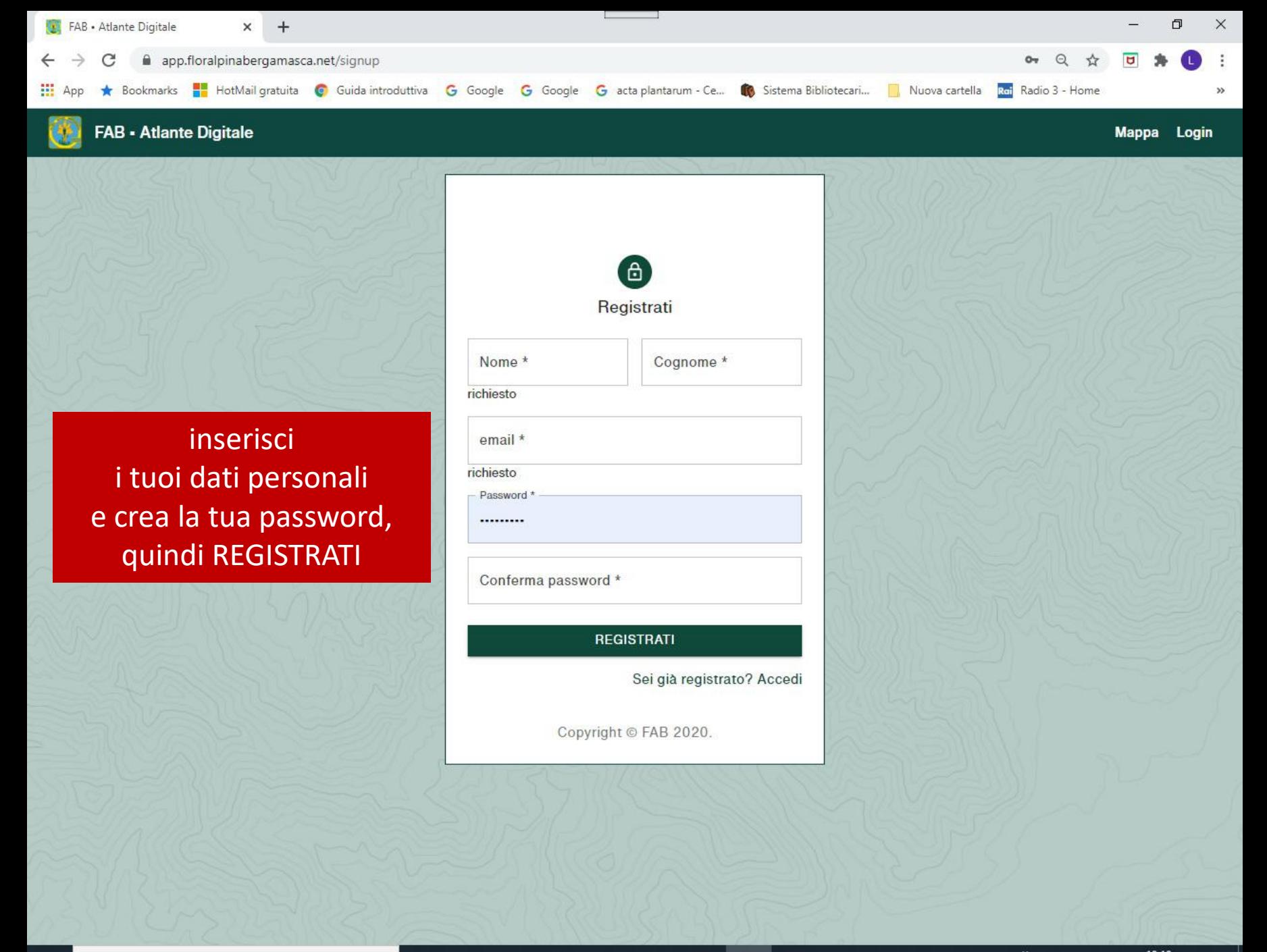

EG

Q,

 $\circ$ 

 $\circ$ 

耳

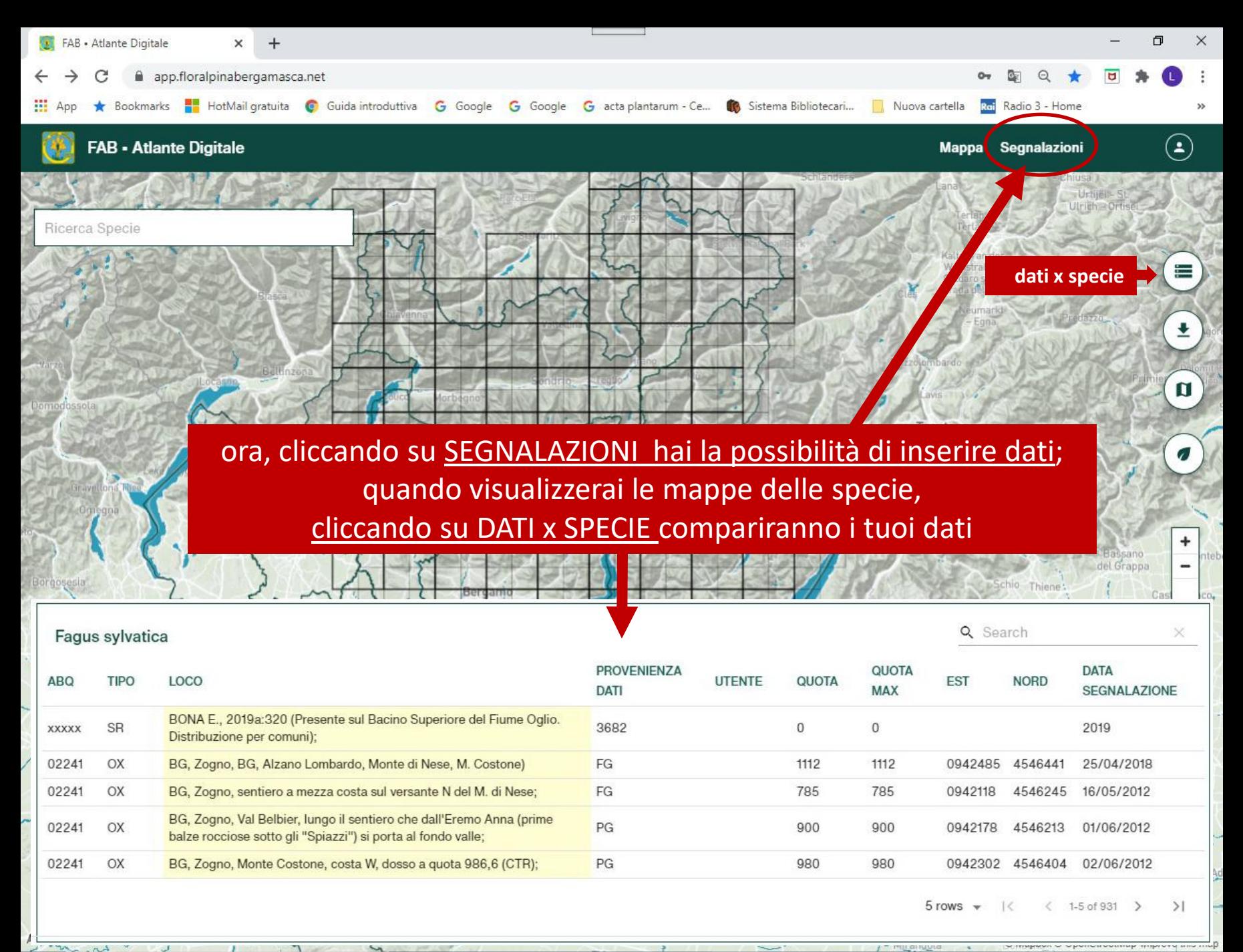

O

Ħ

12/12/2020

**@ 后(1)** 

 $\sim$ 

Desktop

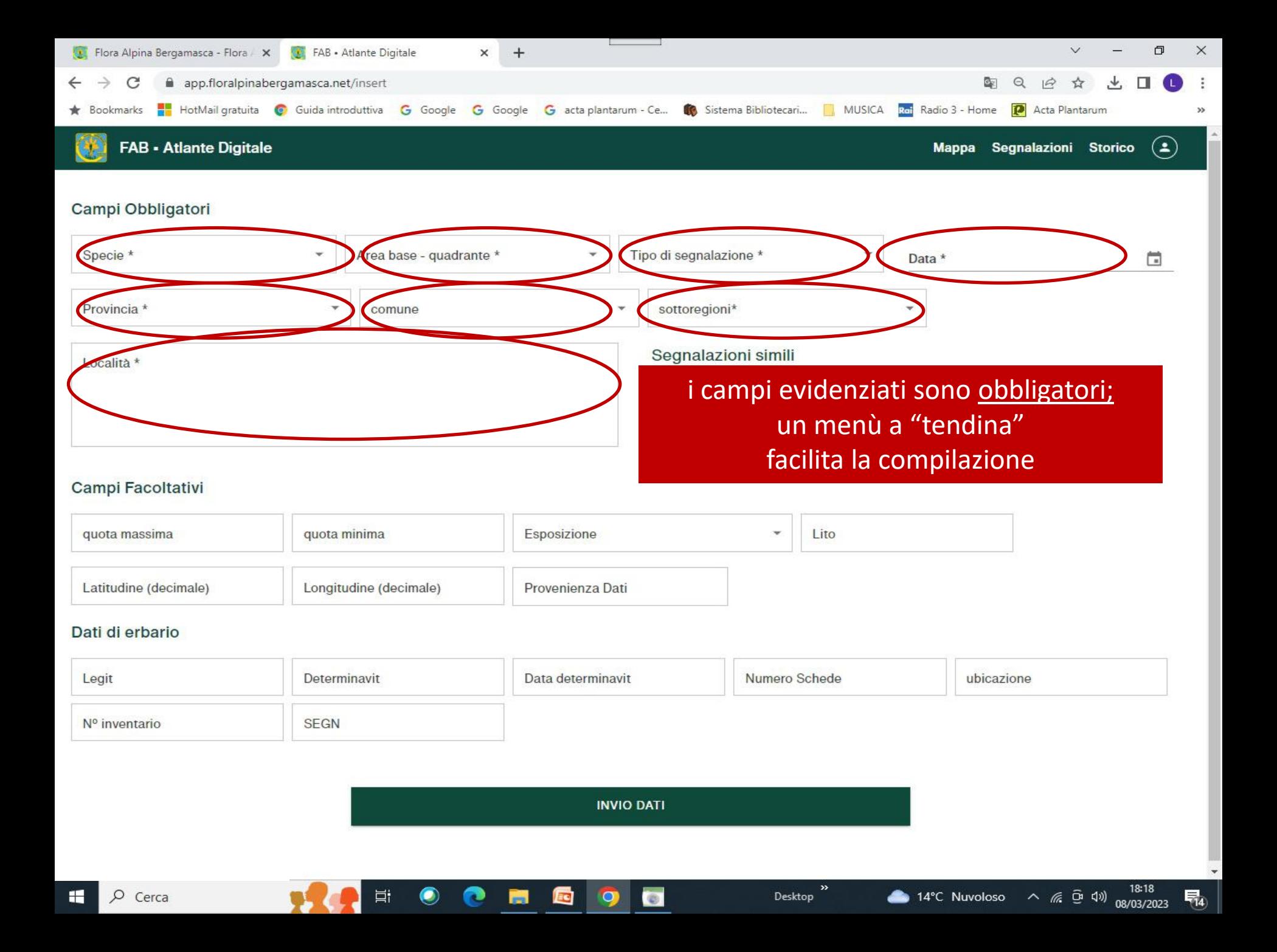

![](_page_17_Picture_12.jpeg)

![](_page_18_Figure_0.jpeg)

**INVIO DATI** 

 $\bullet$ 

 $\circ$ 

EG

Ħ

Desktop

 $\land$  (  $\oplus$  4)) 08/03/2023 14°C Nuvoloso

嗝

![](_page_19_Picture_54.jpeg)

![](_page_19_Picture_55.jpeg)

#### Dati di erbario

![](_page_19_Picture_56.jpeg)

**INVIO DATI** 

9

 $\bullet$ 

**E** 

高

c

Ħ

 $\bullet$ 

 $\sim$ 

![](_page_20_Picture_0.jpeg)

![](_page_21_Figure_0.jpeg)

Individuazione delle sottoregioni fisiche

![](_page_21_Picture_307.jpeg)

![](_page_22_Figure_0.jpeg)

## Provincia di Bergamo

- 4a Alta Val Brembana
- 4b Bassa Val Brembana e colline abduane
- 4c Alta Val Seriana
- 4d Bassa Val Seriana
- 4e Val Borlezza
- 4f Val Cavallina e Sebino occidentale
- 5c Val di Scalve
- 7a Pianura bergamasca fra Adda e Serio
- 7c Pianura bergamasca fra Serio e Oglio

![](_page_23_Figure_0.jpeg)

## Provincia di Lecco

- 2d Triangolo lariano
- 2e Valsassina prealpina (Grigne-Resegone-Campelli)
- 2f Valsassina orobica
- 4b Bassa Val Brembana e colline abduane
- 6e Pianura-collina fra Lambro e Adda

![](_page_24_Figure_0.jpeg)

## Provincia di Sondrio

- 3a Val Chiavenna Val Bregaglia
- 3b Valtellina retica occidentale
- 3c Valtellina retica orientale
- 3d Dolomiti valtellinesi
- 3e Orobie valtellinesi

![](_page_25_Figure_0.jpeg)

#### Provincia di Brescia

- 5a Alta Val Camonica
- 5b Media Val Camonica occidentale
- 5d Media Val Camonica orientale
- 5e1 Bassa Val Camonica orientale
- 5e2 Sebino orientale
- 5e3 Sebino meridionale
- 5g1 Val Trompia
- 5g2 Pedemonte bresciano occidentale
- 5h1 Valle del Caffaro
- 5h2 Valle Sabbia
- 5h3 Pedemonte bresciano orientale
- 5i1 Benaco nord-occidentale
- 5i2 Valvestino
- 8a Pianura bresciana occidentale
- 8b Pianura bresciana centrale
- 8c1 Pianura bresciana orientale
- 8c2 Colli morenici del Benaco

![](_page_26_Figure_0.jpeg)

### Province di Cremona e Lodi

- 6f Pianura lodigiana fra Lambro e Adda
- 7b Pianura cremonese fra Adda e Serio
- 7d Pianura cremonese fra Serio e Oglio

![](_page_27_Picture_0.jpeg)

**INVIO DATI** 

Ps

Ξi

O

 $\land$   $\bar{\Theta}$  (  $\Box$   $\Box$ )

Desktop

氒

12/12/2020

![](_page_28_Picture_0.jpeg)

#### Campi Obbligatori

![](_page_28_Picture_69.jpeg)

#### Campi Facoltativi

![](_page_28_Picture_70.jpeg)

- chi utilizzava il vecchio programma può inserire qui la sua sigla identificativa - per le segnalazioni bibliografiche o da erbari storici,

inserire qui la sigla identificativa, da concordare con gli amministratori

**INVIO DATI**  $\sim$   $\overline{G}$  (  $\overline{G}$  4)  $\overline{G}$  18:51 H O Scrivi qui per eseguire la ricerca  $\circ$ 耳 Ps Desktop 物

![](_page_29_Picture_0.jpeg)

![](_page_29_Picture_76.jpeg)

#### Campi Facoltativi

![](_page_29_Picture_77.jpeg)

 $\circ$ 

闫i

#### compliare con i dati della scheda d'erbario

![](_page_29_Picture_78.jpeg)

EG

 $\odot$ 

9

Desktop  $\overline{O}$   $\overline{O}$  ( $\overline{3}$   $\overline{4}$ )  $\overline{12/12/2020}$ 

喝

Ps

人

![](_page_30_Picture_14.jpeg)

IMPORTANTE! Inserisci le tue segnalazioni anche per le specie già presenti nel quadrante, perché è opportuno disporre di dati costantemente aggiornati.

# IMPORTANTE! Se possibile inserisci segnalazioni georeferenziate.

# RICORDA: I TUOI DATI SARANNO VISIBILI DOPO LA VALIDAZIONE DA PARTE DEGLI AMMINISTRATORI

Se necessiti di ulteriore supporto contatta i seguenti indirizzi: [enzo.bona@gmail.com](mailto:segreteria@floralpinabergamasca.net) [segreteria@floralpinabergamasca.net](mailto:segreteria@floralpinabergamasca.net)

BUONE SEGNALAZIONI!

![](_page_34_Picture_0.jpeg)